- **La Classification est un apprentissage supervisé. La supervision est faite en nommant les classes des instances d'apprentissage.**
- **Le Clustering est un apprentissage non supervisé. Il n'y a pas une connaissance apriori des classes, ni un ensemble d'apprentissage.**
- **L'algorithme de clustering nécessite une affectation de chaque instance à un groupe ou classe (cluster) de telle façon que tous les objets d'un même groupe sont plus semblables que les autres.**

- **Trouver des groupes (classes) d'objets tels que chaque objet d'un groupe est similaire qu'un autre objet du même groupe et différent des autres objets des autres groupes**
- L'objectif est de trouver un groupement le plus naturel possible des instances.
	- A l'intérieur d'un groupe: Maximiser la similarité entre instances.
	- Entre les groupes: Minimiser la similarité entre les instances.

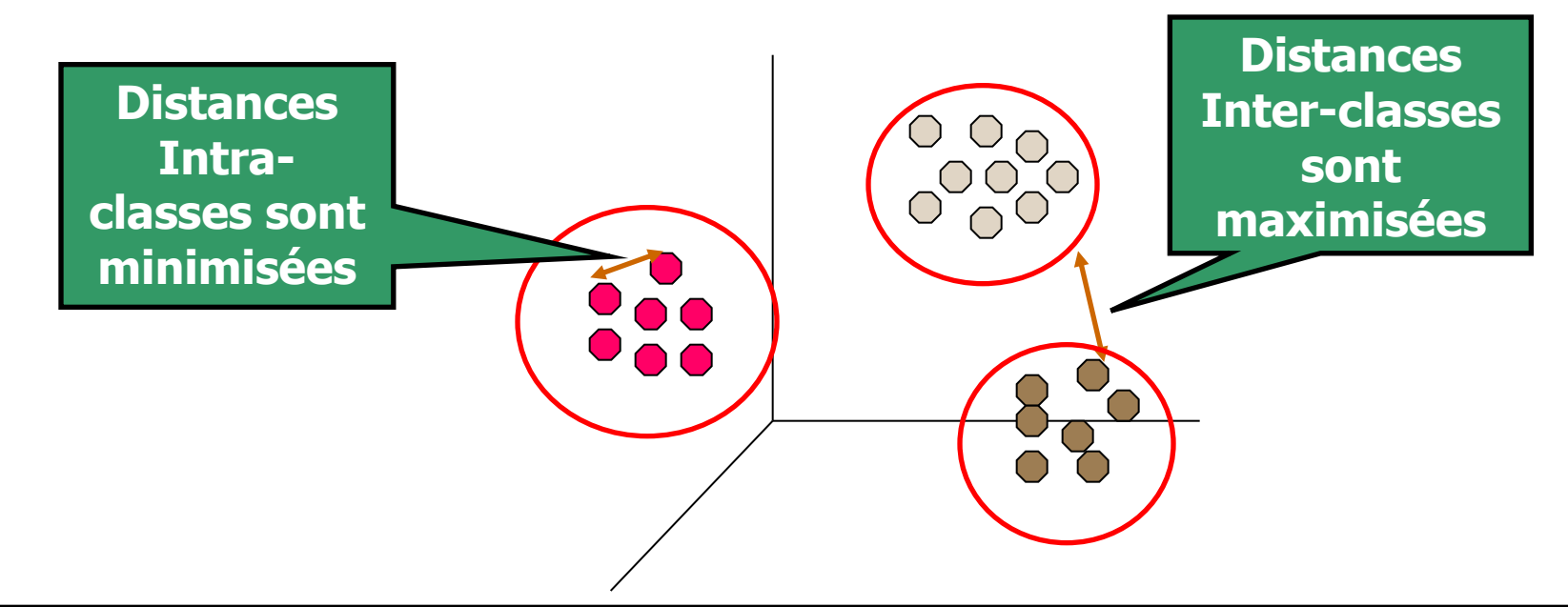

#### **Introduction to Data Mining 2**

• **Par exemple, soit l'ensemble de figures suivant:**

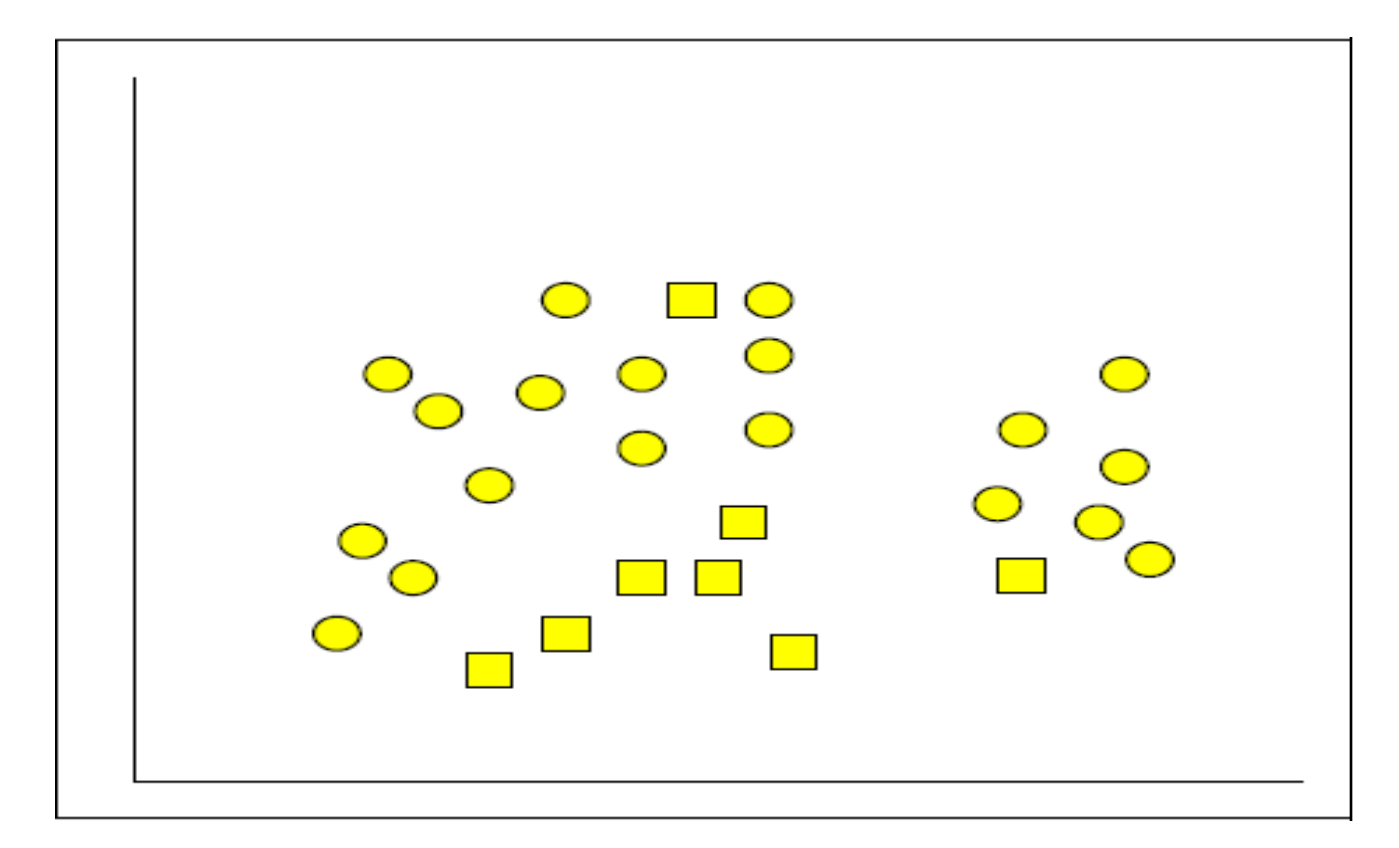

• **Un algorithme de clustering peut trouver les clusters suivants:**

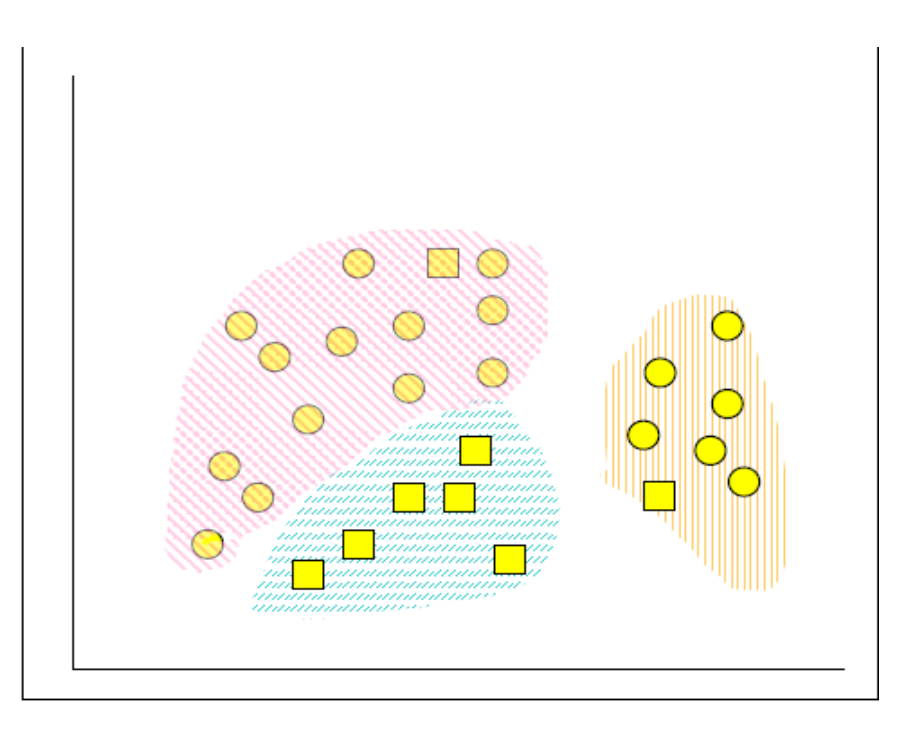

• **Bien que certaines figures différentes coexistent dans un cluster.**

**Introduction to Data Mining** 

#### **Quel est le groupement naturel de ces objets?**

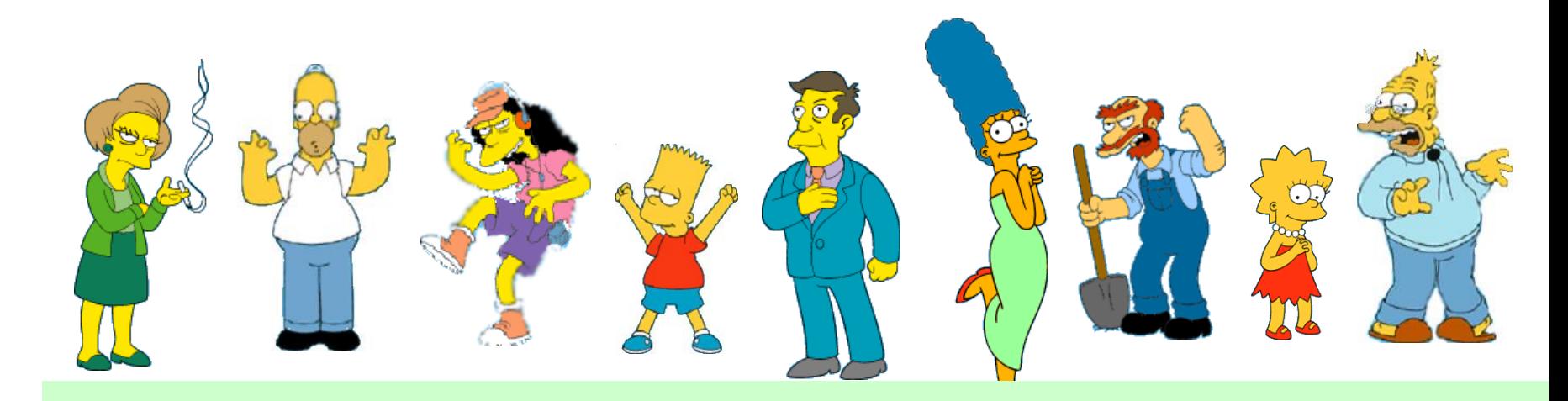

#### Les algorithmes de Clustering sont subjectifs

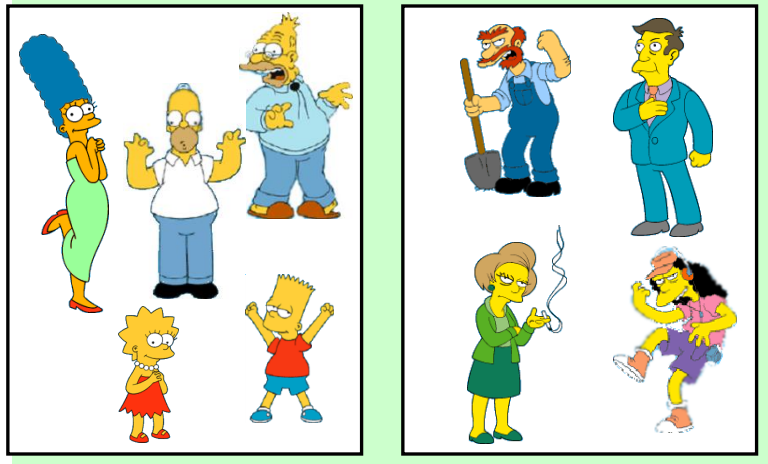

**Famille deTatkare Employés de l'école Feminins** Masculins

#### **Introduction to Data Mining 5**

# **Le problème du Clustering**

- Etant donnée une base de données  $D = \{t_1, t_2, \ldots, t_n\}$ **de tuples et une valeur entière k, le** *Clustering est de définir une application* **f:D**g**{1,..,k} où chaque t<sup>i</sup> est affecté à un seul cluster (groupe ou classe) Kj , 1<=j<=k.**
- **Un** *Cluster***, K<sup>j</sup> , contient exactement les tuples qui lui sont affectés.**
- **Contrairement au problème de classification, les clusters ne sont pas connus apriori.**

# **Applications**

• **Marketing:**  Découvrir les groupes de clients basés sur leurs habitudes d'achats

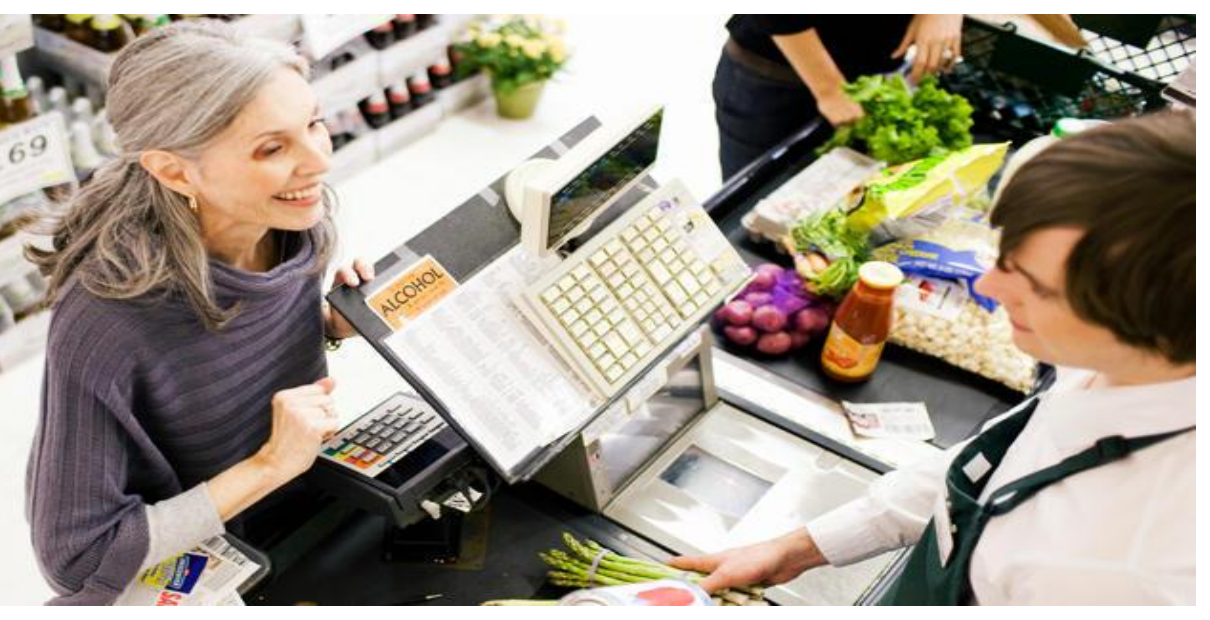

• **Plans de cités:**  Identifier les groupes de batiments par type, vameur, localisation

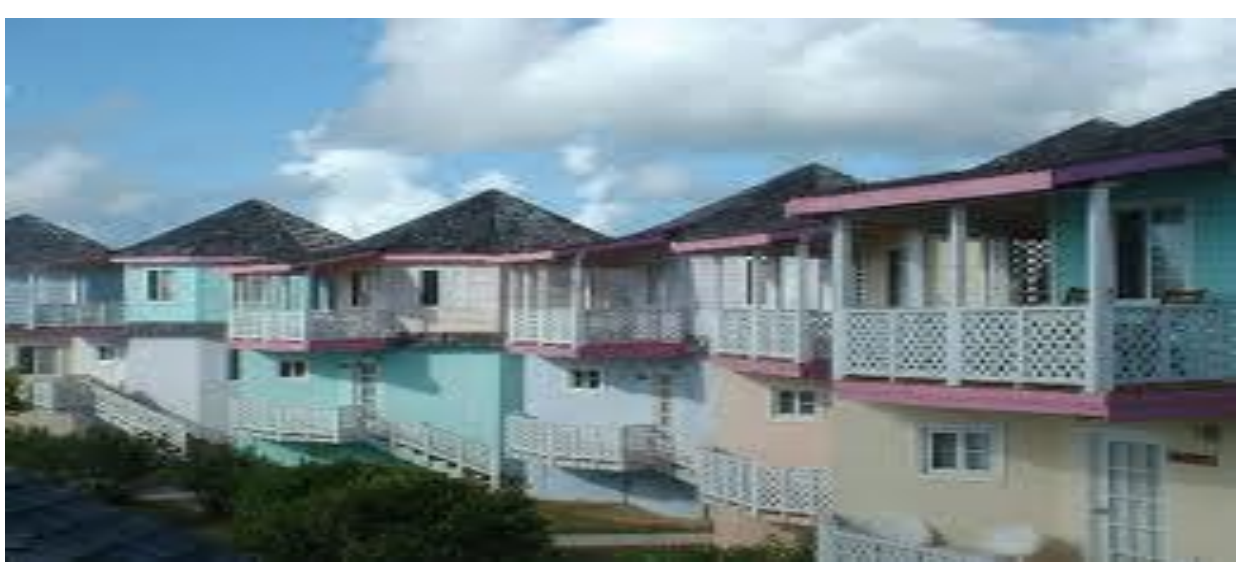

# **Applications**

• **Traitement d'image:**  Identifier les clusters d'images similaires (eg chevaux)

• **Biologie:** Découvrir les groupes de plantes/animaux ayant des propriétés similaires

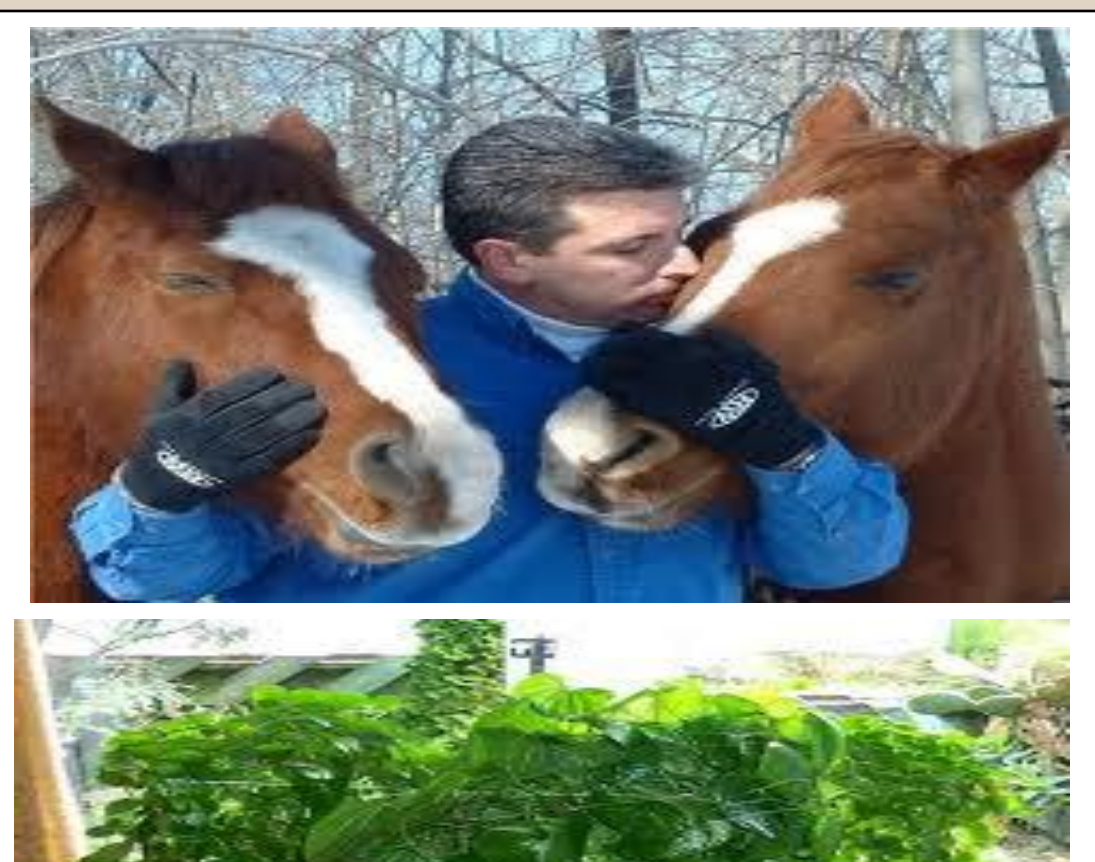

# **Applications**

- **Etant donnés**
	- **Un ensemble de documents de texte**
	- **Une mesure de Similarité**
		- **e.g., Combien de mots communs dans tous les documents**
	- **Trouver:**
		- **Les clusters (groupes) de documents pertinents**

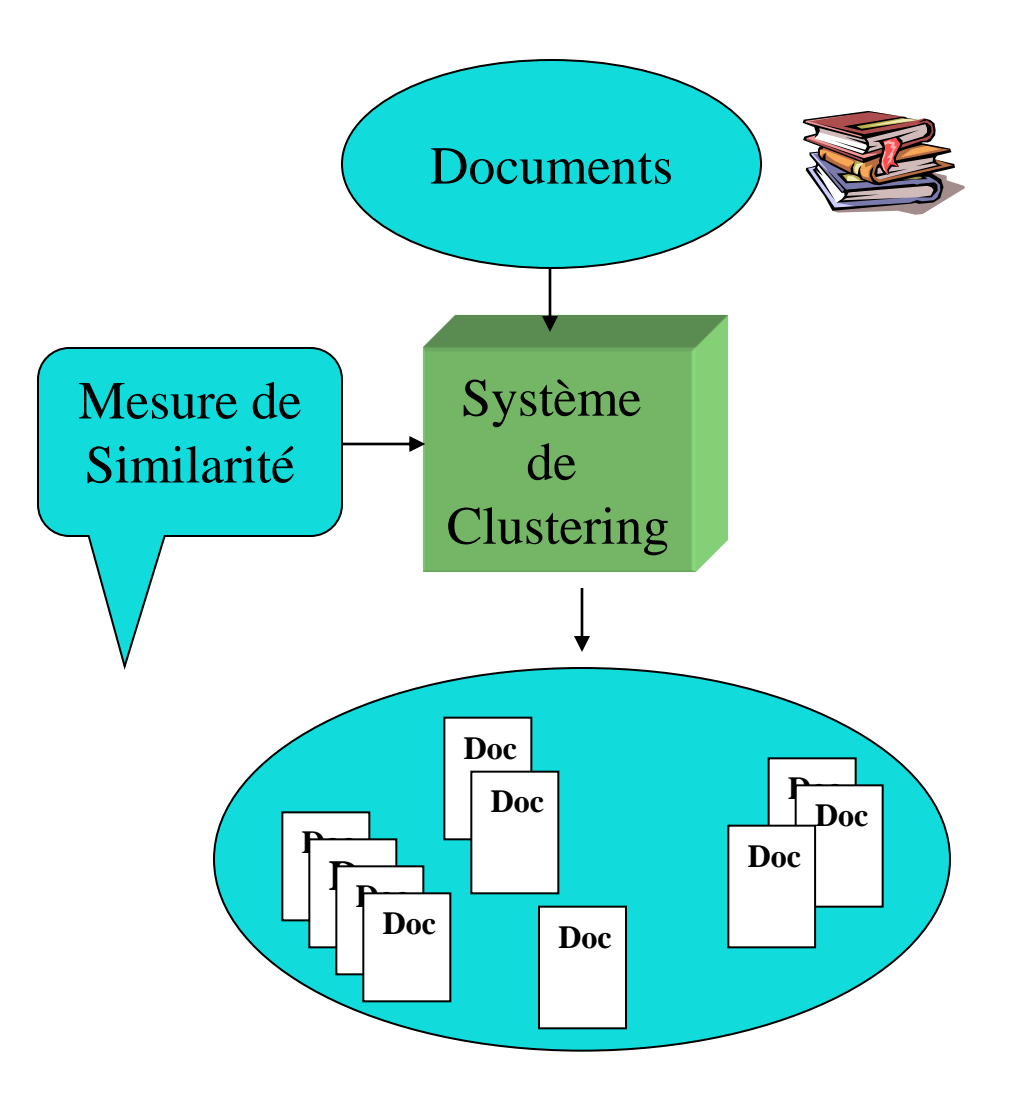

# **Qu'est ce qu'un bon regroupement?**

- Une bonne méthode de regroupement permet de garantir
	- Une grande similarité intra-groupe – Une faible similarité inter-groupe
- La qualité d'un regroupement dépend donc de la mesure de similarité utilisée par la méthode et de son implémentation

# **Structures de données**

• Matrice de données

• Matrice de similarité

$$
\begin{bmatrix} x_{11} & \cdots & x_{1f} & \cdots & x_{1p} \\ \cdots & \cdots & \cdots & \cdots & \cdots \\ x_{i1} & \cdots & x_{if} & \cdots & x_{ip} \\ \cdots & \cdots & \cdots & \cdots & \cdots \\ x_{n1} & \cdots & x_{nf} & \cdots & x_{np} \end{bmatrix}
$$

$$
\begin{bmatrix}\n0 \\
d(2,1) & 0 \\
d(3,1) & d(3,2) & 0 \\
\vdots & \vdots & \vdots \\
d(n,1) & d(n,2) & \dots & \dots & 0\n\end{bmatrix}
$$

### **Mesurer la qualité d'un clustering**

- Métrique pour la similarité: La similarité est exprimée par le biais d'une **mesure de distance**
- Une autre fonction est utilisée pour la mesure de la qualité
- Les définitions de distance sont très différentes que les variables soient des intervalles **(continues), catégories, booléennes ou ordinales**
- En pratique, on utilise souvent une pondération des variables

### **Types des variables**

- Intervalles:
- Binaires:
- catégories, ordinales, ratio:
- Différents types:

### **Intervalle (discrètes)**

- Standardiser les données
	- Calculer l'écart absolu moyen:

$$
s_f = \frac{1}{n}(|x_{1f} - m_f| + |x_{2f} - m_f| + ... + |x_{nf} - m_f|)
$$

$$
\mathbf{O}\mathbf{\dot{U}} \qquad m_f = \frac{1}{n}(x_{1f} + x_{2f} + ... + x_{nf}).
$$

– Calculer la mesure standardisée (*z-score*)

$$
z_{if} = \frac{x_{if} - m_f}{s_f}
$$

#### **Introduction to Data Mining 14 and 14 and 14 and 14 and 14 and 14 and 14 and 14 and 14 and 14 and 14 and 14 and 14 and 14 and 14 and 14 and 14 and 14 and 14 and 14 and 14 and 14 and 15 and 15 and 15 and 15 and 15 and 15 a**

# **Exemple**

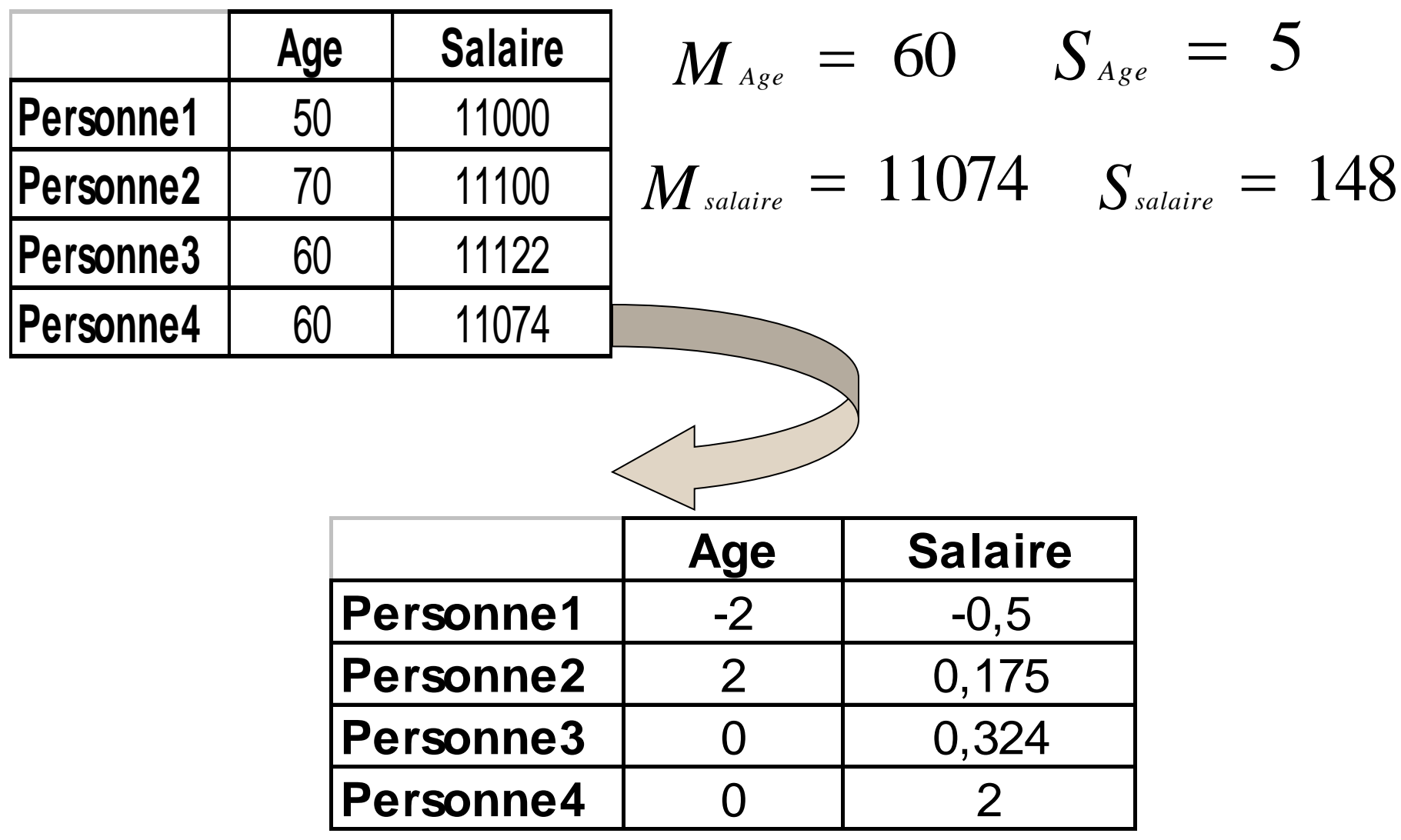

#### **Similarité entre objets**

- Les distances expriment une similarité
- Ex: la *distance de Minkowski* :

$$
d(i,j) = \sqrt[n]{\left(|x_{i} - x_{j}|^{q} + |x_{i} - x_{j}|^{q} + ... + |x_{i} - x_{j}|^{q}\right)}
$$

- où  $i = (x_{i1}, x_{i2}, ..., x_{ip})$  et  $j = (x_{j1}, x_{j2}, ..., x_{jp})$  sont deux objets *p*-dimensionnels et *q* un entier positif
- Si *q* = *1*, *d* est la distance de Manhattan

$$
d(i,j) = |x_{i1} - x_{j1}| + |x_{i2} - x_{j2}| + \dots + |x_{i_p} - x_{j_p}|
$$

#### **Similarité entre objets(I)**

• *Si q* = *2*, *d est la distance Euclidienne* :

$$
d(i,j) = \sqrt{(|x_{i1} - x_{j1}|^2 + |x_{i2} - x_{j2}|^2 + ... + |x_{i} - x_{j} |^2)}
$$

- Propriétés
	- $d(i, j) \ge 0$
	- $d(i, i) = 0$
	- $d(i, j) = d(j, i)$
	- $d(i, j) \leq d(i, k) + d(k, j)$

## **Exemple: distance de Manhattan**

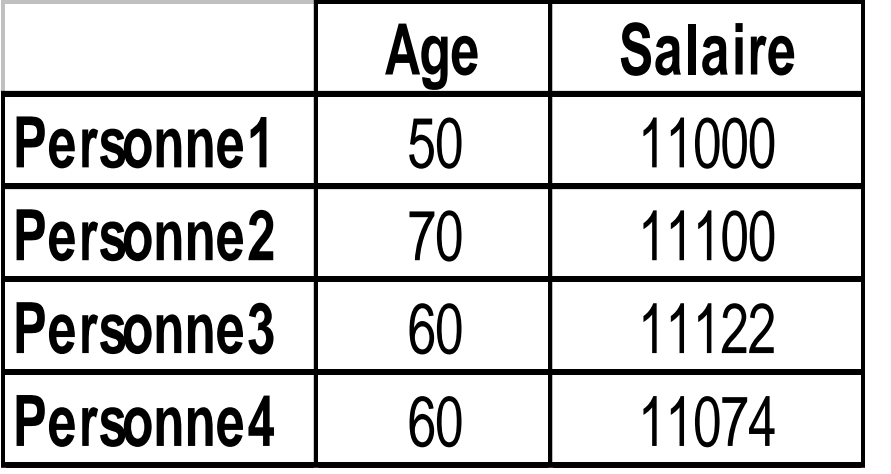

d(p1,p2)=120 d(p1,p3)=132

Conclusion: p1 ressemble plus à p2 qu'à  $p3$ 

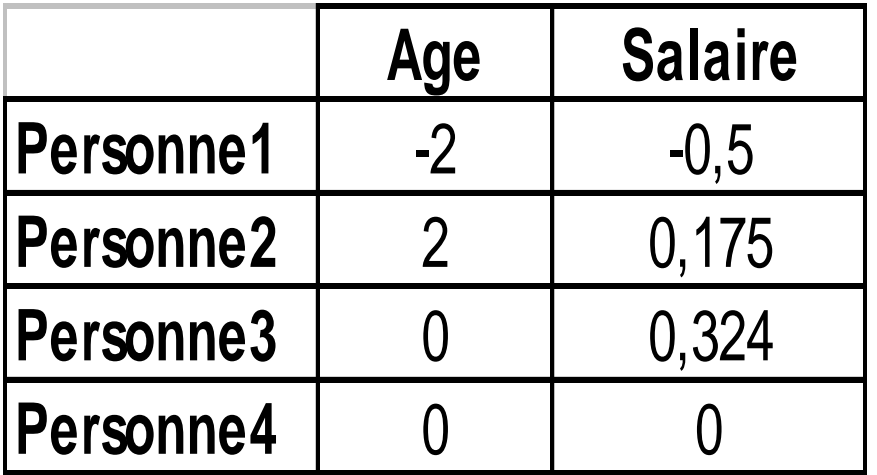

d(p1,p2)=4,675 d(p1,p3)=2,824

Conclusion: p1 ressemble plus à p3 qu'à p2

#### **Introduction to Data Mining 18** and 18 and 18 and 18

### **Variables binaires**

• Une table de contingence pour données

binaires *sum*  $a+c$   $b+d$  *p*  $c$  *d*  $c+d$ *a b*  $\vert$  *a*+*b sum* 0 1  $\Omega$ **Objet** *i*

**Objet**  $j$ où i a 1 et j a 1

• Exemple  $o_i=(1,1,0,1,0)$  et

$$
o_j=(1,0,0,0,1)
$$
  
a=1, b=2, c=1, d=1

# **Mesures de distances**

• Coefficient d'appariement (matching) simple (invariant pour variables symétriques):

$$
d(i,j) = \frac{b+c}{a+b+c+d}
$$

Exemple  $o_i=(1,1,0,1,0)$  et  $o_i=(1,0,0,0,1)$ 

 $d(o_i, o_j) = 3/5$ 

• Coefficient de Jaccard  $d(o_i, o_j) = 3/4$  $\frac{b + b}{a + b + c}$  $b + c$  $d(i, j)$  $\frac{b+1}{c+1}$  $(i, j) =$  $\pm$ 

# **Variables binaires (I)**

- Variable symétrique: Ex. le sexe d'une personne, i.e coder masculin par 1 et féminin par 0 c'est pareil que le codage inverse
- Variable asymétrique: Ex. Test HIV. Le test peut être positif ou négatif (0 ou 1) mais il y a une valeur qui sera plus présente que l'autre. Généralement, on code par 1 la modalité la moins fréquente
	- 2 personnes ayant la valeur 1 pour le test sont *plus similaires* que 2 personnes ayant 0 pour le test

### **Variables binaires(II)**

**Exemple** 

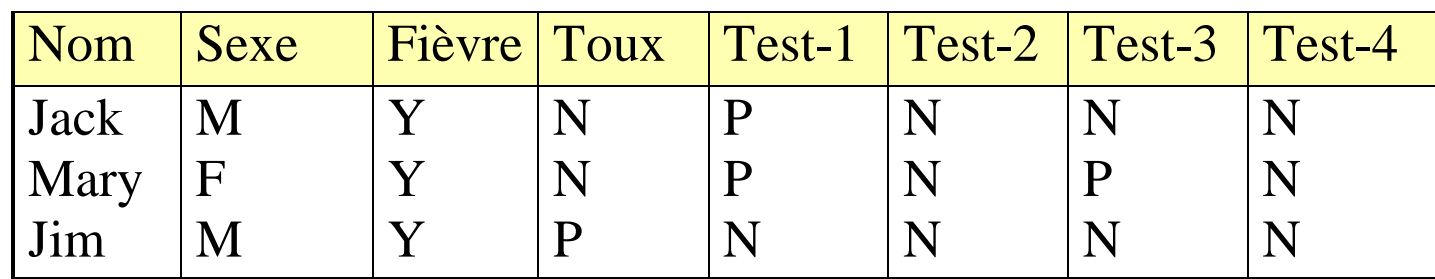

- Sexe est un attribut symétrique
- Les autres attributs sont asymétriques
- Y et  $P \equiv 1$ , N  $\equiv 0$ , la distance n'est mesurée que sur les asymétriques

$$
d(jack, \, \text{mary}) = \frac{0+1}{2+0+1} = 0.33
$$
\n
$$
d(jack, \, \text{jim}) = \frac{1+1}{1+1+1} = 0.67
$$
\n
$$
d(jim, \, \text{mary}) = \frac{1+2}{1+1+2} = 0.75
$$

Les plus similaires sont Jack et Mary $\Rightarrow$  atteints du même mal

#### **Introduction to Data Mining 22**

#### **Variables Nominales**

- Une généralisation des variables binaires, ex: rouge, vert et bleu
- Méthode 1: Matching simple
	- *m*: # d'appariements, *p*: # total de variables

$$
d(i, j) = \frac{p - m}{p}
$$

- Méthode 2: utiliser un grand nombre de variables binaires
	- Créer une variable binaire pour chaque modalité (ex: variable rouge qui prend les valeurs vrai ou faux)

#### **Variables Ordinales**

- Une variable ordinale peut être discrète ou continue
- L'ordre peut être important, ex: classement
- Peuvent être traitées comme les variables intervalles
	- $r_{\text{if}} \in \{1,...,M_{\text{if}}\}$  (notation rang if  $r_{\text{if}} \in \{1,...,M_{\text{if}}\}$
	- Remplacer le rang de chaque variable par une valeur dans [0, 1] en remplaçant la variable *f* dans l'objet *i* par

$$
z_{_{if}} = \frac{r_{_{if}} - 1}{M_{_f} - 1}
$$

– Utiliser une distance pour calculer la similarité

#### **En Présence de Variables de différents Types**

- Pour chaque type de variables utiliser une mesure adéquate. Problèmes: les clusters obtenus peuvent être différents
- On utilise une formule pondérée pour faire la combinaison *p*

$$
d(i, j) = \frac{\sum_{f=1}^{p} \delta_{ij}^{(f)} d_{ij}^{(f)}}{\sum_{f=1}^{p} \delta_{ij}^{(f)}}
$$

– *f* est binaire ou nominale:

 $d_{ij}^{(f)} = 0$  si  $x_{if} = x_{jf}$ , sinon  $d_{ij}^{(f)} = 1$ 

- *f* est de type intervalle: utiliser une distance normalisée
- *f* est ordinale
	- calculer les rangs  $r_{if}$  et

$$
z_{if} = \frac{r_{if}-1}{M_{f}-1}
$$

 $\cdot$  Ensuite traiter  $z_{if}$  comme une variable de type intervalle